# ABPeoplePickerView Class Objective-C Reference

Cocoa > Apple Applications

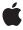

#### ď

Apple Inc.
© 2006 Apple Computer, Inc.
All rights reserved.

No part of this publication may be reproduced, stored in a retrieval system, or transmitted, in any form or by any means, mechanical, electronic, photocopying, recording, or otherwise, without prior written permission of Apple Inc., with the following exceptions: Any person is hereby authorized to store documentation on a single computer for personal use only and to print copies of documentation for personal use provided that the documentation contains Apple's copyright notice.

The Apple logo is a trademark of Apple Inc.

Use of the "keyboard" Apple logo (Option-Shift-K) for commercial purposes without the prior written consent of Apple may constitute trademark infringement and unfair competition in violation of federal and state laws

No licenses, express or implied, are granted with respect to any of the technology described in this document. Apple retains all intellectual property rights associated with the technology described in this document. This document is intended to assist application developers to develop applications only for Apple-labeled computers.

Every effort has been made to ensure that the information in this document is accurate. Apple is not responsible for typographical errors.

Apple Inc. 1 Infinite Loop Cupertino, CA 95014 408-996-1010

Apple, the Apple logo, Cocoa, Mac, Mac OS, and Objective-C are trademarks of Apple Inc., registered in the United States and other countries.

Simultaneously published in the United States and Canada.

Even though Apple has reviewed this document, APPLE MAKES NO WARRANTY OR REPRESENTATION, EITHER EXPRESS OR IMPLIED, WITH RESPECT TO THIS DOCUMENT, ITS QUALITY, ACCURACY, MERCHANTABILITY, OR FITNESS FOR A PARTICULAR PURPOSE. AS A RESULT, THIS DOCUMENT IS PROVIDED "AS 1S," AND YOU, THE READER, ARE ASSUMING THE ENTIRE RISK AS TO ITS QUALITY AND ACCURACY.

IN NO EVENT WILL APPLE BE LIABLE FOR DIRECT, INDIRECT, SPECIAL, INCIDENTAL, OR CONSEQUENTIAL DAMAGES RESULTING FROM ANY

DEFECT OR INACCURACY IN THIS DOCUMENT, even if advised of the possibility of such damages.

THE WARRANTY AND REMEDIES SET FORTH ABOVE ARE EXCLUSIVE AND IN LIEU OF ALL OTHERS, ORAL OR WRITTEN, EXPRESS OR IMPLIED. No Apple dealer, agent, or employee is authorized to make any modification, extension, or addition to this warranty.

Some states do not allow the exclusion or limitation of implied warranties or liability for incidental or consequential damages, so the above limitation or exclusion may not apply to you. This warranty gives you specific legal rights, and you may also have other rights which vary from state to state.

## **Contents**

## ABPeoplePickerView Class Objective-C Reference 5

```
Overview 5
Tasks 5
  Properties in Record List 5
  Multi-value Selection Behavior 6
  Group and Record Selection 6
  Accessory View 7
  Actions 7
  User-settings Persistence 7
Instance Methods 7
  accessoryView 7
  addProperty: 8
  allowsGroupSelection 8
  allowsMultipleSelection 8
  autosaveName 9
  clearSearchField: 9
  columnTitleForProperty: 9
  deselectAll: 10
  deselectGroup: 10
  deselectIdentifier:forPerson: 10
  deselectRecord: 11
  displayedProperty 11
  editInAddressBook: 11
  groupDoubleAction 12
  nameDoubleAction 12
  properties 12
  removeProperty: 13
  selectedGroups 13
  selectedIdentifiersForPerson: 13
  selectedRecords 14
  selectedValues 14
  selectGroup:byExtendingSelection: 14
  selectIdentifier:forPerson:byExtendingSelection: 14
  selectInAddressBook: 15
  selectRecord:byExtendingSelection: 15
  setAccessoryView: 15
  setAllowsGroupSelection: 16
  setAllowsMultipleSelection: 16
  setAutosaveName: 16
  setColumnTitle:forProperty: 17
  setDisplayedProperty: 17
```

setGroupDoubleAction: 17
setNameDoubleAction: 18
setTarget: 18
setValueSelectionBehavior: 18
target 19
valueSelectionBehavior 19
Constants 19
Notifications 20
ABPeoplePickerGroupSelectionDidChangeNotification 20
ABPeoplePickerValueSelectionDidChangeNotification 20
ABPeoplePickerValueSelectionDidChangeNotification 20
ABPeoplePickerDisplayedPropertyDidChangeNotification 20

## **Document Revision History 23**

## Index 25

# ABPeoplePickerView Class Objective-C Reference

Inherits from NSView: NSResponder: NSObject

Conforms to NSAnimatablePropertyContainer (NSView)

NSCoding (NSResponder) NSObject (NSObject)

Framework /System/Library/Frameworks/AddressBook.framework

**Availability** Available in Mac OS X v10.3 and later

**Companion guide** Address Book Programming Guide for Mac OS X

**Declared in** ABPeoplePickerView.h

**Related sample code** CocoaPeoplePicker

## Overview

The ABPeoplePickerView class allows you to customize the behavior of people-picker views in an application's user interface.

## **Tasks**

## **Properties in Record List**

```
- addProperty: (page 8)
- columnTitleForProperty: (page 9)
- displayedProperty (page 11)
- properties (page 12)
- removeProperty: (page 13)
- setColumnTitle:forProperty: (page 17)
```

```
- setDisplayedProperty: (page 17)
```

## **Multi-value Selection Behavior**

```
setValueSelectionBehavior: (page 18)valueSelectionBehavior (page 19)
```

## **Group and Record Selection**

```
- allowsGroupSelection (page 8)
- allowsMultipleSelection (page 8)
- deselectAll: (page 10)
- deselectGroup: (page 10)
- deselectIdentifier:forPerson: (page 10)
- deselectRecord: (page 11)
- selectedGroups (page 13)
- selectedIdentifiersForPerson: (page 13)
selectedRecords (page 14)
- selected Values (page 14)
- selectGroup:byExtendingSelection: (page 14)
- selectIdentifier:forPerson:byExtendingSelection: (page 14)
- selectRecord:byExtendingSelection: (page 15)
- setAllowsGroupSelection: (page 16)
- setAllowsMultipleSelection: (page 16)
```

## **Accessory View**

```
- accessoryView (page 7)
```

```
- setAccessoryView: (page 15)
```

## **Actions**

```
- clearSearchField: (page 9)
- editInAddressBook: (page 11)
- groupDoubleAction (page 12)
- nameDoubleAction (page 12)
- selectInAddressBook: (page 15)
- setGroupDoubleAction: (page 17)
- setNameDoubleAction: (page 18)
- setTarget: (page 18)
- target (page 19)
```

## **User-settings Persistence**

```
- autosaveName (page 9)
```

```
- setAutosaveName: (page 16)
```

## **Instance Methods**

## accessoryView

- (NSView \*)accessoryView

### Discussion

Returns the current accessory view.

## **Availability**

Available in Mac OS X v10.3 and later.

### See Also

```
- setAccessoryView: (page 15)
```

### **Declared In**

ABPeoplePickerView.h

## addProperty:

```
- (void)addProperty:(NSString *)property
```

### Discussion

Adds a property to the group of properties whose values are shown in the record list.

For additional information about properties see "Person Properties"

### **Availability**

Available in Mac OS X v10.3 and later.

### See Also

```
removeProperty: (page 13)properties (page 12)
```

### **Declared In**

ABPeoplePickerView.h

## allows Group Selection

- (BOOL)allowsGroupSelection

#### Discussion

Returns the current group-selection setting.

## **Availability**

Available in Mac OS X v10.3 and later.

### See Also

```
- setAllowsGroupSelection: (page 16)
```

### **Declared In**

ABPeoplePickerView.h

## allows Multiple Selection

- (BOOL)allowsMultipleSelection

### Discussion

Returns the current multiple-selection selection setting.

### **Availability**

Available in Mac OS X v10.3 and later.

### See Also

```
- setAllowsMultipleSelection: (page 16)
```

### **Declared In**

ABPeoplePickerView.h

## autosaveName

- (NSString \*)autosaveName

### Discussion

Returns the name under which the column positions and the filter selection are saved.

### **Availability**

Available in Mac OS X v10.3 and later.

### See Also

```
- setAutosaveName: (page 16)
```

### **Declared In**

ABPeoplePickerView.h

## clearSearchField:

- (void)clearSearchField:(id)sender

### Discussion

Clears the search field and resets the list of displayed records.

### **Availability**

Available in Mac OS X v10.3 and later.

### **Declared In**

ABPeoplePickerView.h

## columnTitleForProperty:

- (NSString \*)columnTitleForProperty:(NSString \*)property

### Discussion

Returns the title of a custom property.

## **Availability**

Available in Mac OS X v10.3 and later.

Instance Methods 2006-05-23 | © 2006 Apple Computer, Inc. All Rights Reserved.

### See Also

- setColumnTitle:forProperty: (page 17)

#### **Declared In**

ABPeoplePickerView.h

## deselectAll:

- (void)deselectAll:(id)sender

### Discussion

Deselects all selected groups, records, and values in multi-value properties.

### **Availability**

Available in Mac OS X v10.3 and later.

### **Declared In**

ABPeoplePickerView.h

## deselectGroup:

- (void)deselectGroup:(ABGroup \*)group

#### Discussion

Deselects a group selected in the group list.

### **Availability**

Available in Mac OS X v10.3 and later.

### See Also

- selectedGroups (page 13)
- selectGroup:byExtendingSelection: (page 14)

### **Declared In**

ABPeoplePickerView.h

## deselectIdentifier:forPerson:

- (void)deselectIdentifier:(NSString \*)identifier forPerson:(ABPerson \*)person

### Discussion

Deselects a value selected in a multi-value property.

## **Availability**

Available in Mac OS X v10.3 and later.

### See Also

- selectedIdentifiersForPerson: (page 13)
- selectIdentifier:forPerson:byExtendingSelection: (page 14)

### **Declared In**

ABPeoplePickerView.h

## deselectRecord:

- (void)deselectRecord:(ABRecord \*)record

### Discussion

Deselects a record selected in the record list.

### **Availability**

Available in Mac OS X v10.3 and later.

### See Also

- selectedRecords (page 14)
- selectRecord:byExtendingSelection: (page 15)

#### **Declared In**

ABPeoplePickerView.h

## displayedProperty

- (NSString \*)displayedProperty

### Discussion

Returns the property currently displayed in the record list.

### **Availability**

Available in Mac OS X v10.3 and later.

#### See Also

- setDisplayedProperty: (page 17)

### **Declared In**

ABPeoplePickerView.h

## editInAddressBook:

- (void)editInAddressBook:(id)sender

### Discussion

Launches Address Book to edit the item selected in the people picker.

### **Availability**

Available in Mac OS X v10.3 and later.

### See Also

- selectInAddressBook: (page 15)

### **Declared In**

ABPeoplePickerView.h

Instance Methods 2006-05-23 | © 2006 Apple Computer, Inc. All Rights Reserved.

## groupDoubleAction

- (SEL)groupDoubleAction

### Discussion

Returns the action invoked when a group is double-clicked.

#### Availability

Available in Mac OS X v10.3 and later.

### See Also

```
- setGroupDoubleAction: (page 17)
```

### **Declared In**

ABPeoplePickerView.h

## nameDoubleAction

- (SEL)nameDoubleAction

### Discussion

Returns the action invoked when a name is double-clicked.

### **Availability**

Available in Mac OS X v10.3 and later.

### See Also

```
- setNameDoubleAction: (page 18)
```

### **Declared In**

ABPeoplePickerView.h

## properties

```
- (NSArray *)properties
```

### Discussion

Returns an array of the properties whose values are shown in the record list.

For additional information about properties see "Person Properties"

### **Availability**

Available in Mac OS X v10.3 and later.

### See Also

```
addProperty: (page 8)removeProperty: (page 13)
```

### **Declared In**

ABPeoplePickerView.h

## removeProperty:

- (void)removeProperty:(NSString \*)property

### Discussion

Removes a property from the group of properties whose values are shown in the record list.

For additional information about properties see "Person Properties"

### **Availability**

Available in Mac OS X v10.3 and later.

### See Also

```
addProperty: (page 8)properties (page 12)
```

### **Declared In**

ABPeoplePickerView.h

## selectedGroups

- (NSArray \*)selectedGroups

### Discussion

Returns the groups selected in the group list as an array of ABGroup objects.

### **Availability**

Available in Mac OS X v10.3 and later.

### **Declared In**

ABPeoplePickerView.h

## selectedIdentifiersForPerson:

```
- (NSArray *)selectedIdentifiersForPerson:(ABPerson *)person
```

#### Discussion

Returns the identifiers of the selected values in a multi-value property or nil if the property displayed is a single-value property.

### **Availability**

Available in Mac OS X v10.3 and later.

#### See Also

```
selectIdentifier:forPerson:byExtendingSelection: (page 14)
```

- deselectIdentifier:forPerson: (page 10)

### **Declared In**

ABPeoplePickerView.h

Instance Methods 13

## selectedRecords

- (NSArray \*)selectedRecords

### Discussion

Returns the selection in the record list as an array of ABGroup or ABPerson objects.

### Availability

Available in Mac OS X v10.3 and later.

### See Also

```
selectRecord:byExtendingSelection: (page 15)
```

```
- deselectRecord: (page 11)
```

### **Declared In**

ABPeoplePickerView.h

## selectedValues

- (NSArray \*)selectedValues

#### Discussion

Returns an array of all the values selected in the displayed multi-value property.

### **Availability**

Available in Mac OS X v10.3 and later.

### Declared In

ABPeoplePickerView.h

## selectGroup:byExtendingSelection:

- (void)selectGroup:(ABGroup \*)group byExtendingSelection:(BOOL)extend

#### Discussion

Selects a group or a set of groups in the group list.

### **Availability**

Available in Mac OS X v10.3 and later.

### See Also

```
selectedGroups (page 13)deselectGroup: (page 10)
```

### **Declared In**

ABPeoplePickerView.h

## select Identifier: for Person: by Extending Selection:

- (void)selectIdentifier:(NSString \*)identifier forPerson:(ABPerson \*)person
byExtendingSelection:(BOOL)extend

### Discussion

Selects a value or a set of values in a multi-value property.

### **Availability**

Available in Mac OS X v10.3 and later.

### See Also

```
selectedIdentifiersForPerson: (page 13)deselectIdentifier:forPerson: (page 10)
```

### **Declared In**

ABPeoplePickerView.h

## selectInAddressBook:

- (void)selectInAddressBook:(id)sender

#### Discussion

Launches Address Book and selects the item selected in the people picker.

### Availability

Available in Mac OS X v10.3 and later.

### See Also

```
- editInAddressBook: (page 11)
```

### **Declared In**

ABPeoplePickerView.h

## select Record: by Extending Selection:

- (void)selectRecord:(ABRecord \*)record byExtendingSelection:(BOOL)extend

## Discussion

Selects a record or a set of records in the record list.

## **Availability**

Available in Mac OS X v10.3 and later.

### See Also

```
deselectRecord: (page 11)selectedRecords (page 14)
```

### **Declared In**

ABPeoplePickerView.h

## setAccessoryView:

- (void)setAccessoryView:(NSView \*)accessory

Instance Methods 15

#### Discussion

Sets the view that is placed to the left of the search field. If accessory is nil, the accessory view is removed.

### **Availability**

Available in Mac OS X v10.3 and later.

### See Also

accessoryView (page 7)

#### **Declared In**

ABPeoplePickerView.h

## setAllowsGroupSelection:

- (void)setAllowsGroupSelection:(BOOL)flag

### Discussion

Specifies whether the user can select entire groups in the group column ( $f \mid ag$  is YES). When  $f \mid ag$  is NO, at least one person in the group is selected when the user selects a group.

### **Availability**

Available in Mac OS X v10.3 and later.

### See Also

- allowsGroupSelection (page 8)

### **Declared In**

ABPeoplePickerView.h

## setAllowsMultipleSelection:

- (void)setAllowsMultipleSelection:(BOOL)flag

#### Discussion

Specifies whether multiple groups, records, or values of multi-value properties can be selected at a time.

### **Availability**

Available in Mac OS X v10.3 and later.

#### See Also

- allowsMultipleSelection (page 8)

### **Declared In**

ABPeoplePickerView.h

### setAutosaveName:

- (void)setAutosaveName:(NSString \*)name

### Discussion

Sets the name under which the column positions and the filter selection are saved.

### **Availability**

Available in Mac OS X v10.3 and later.

### See Also

- autosaveName (page 9)

### **Declared In**

ABPeoplePickerView.h

## setColumnTitle:forProperty:

- (void)setColumnTitle:(NSString \*)title forProperty:(NSString \*)property

### Discussion

Sets the title for a custom property.

### **Availability**

Available in Mac OS X v10.3 and later.

### See Also

- columnTitleForProperty: (page 9)

### **Declared In**

ABPeoplePickerView.h

## setDisplayedProperty:

- (void)setDisplayedProperty:(NSString \*)property

### Discussion

Displays one of the properties whose values are shown in the record list.

### **Availability**

Available in Mac OS X v10.3 and later.

#### See Also

- displayedProperty (page 11)

### **Declared In**

ABPeoplePickerView.h

## setGroupDoubleAction:

- (void)setGroupDoubleAction:(SEL)action

#### Discussion

Sets the action to be invoked when a group is double-clicked.

## **Availability**

Available in Mac OS X v10.3 and later.

Instance Methods 2006-05-23 | © 2006 Apple Computer, Inc. All Rights Reserved.

### See Also

- groupDoubleAction (page 12)

### **Declared In**

ABPeoplePickerView.h

## setNameDoubleAction:

- (void)setNameDoubleAction:(SEL)action

### Discussion

Sets the action to be invoked when a name is double-clicked.

### **Availability**

Available in Mac OS X v10.3 and later.

### See Also

nameDoubleAction (page 12)

#### **Declared In**

ABPeoplePickerView.h

## setTarget:

- (void)setTarget:(id)target

### Discussion

Sets the target for double-click actions.

### **Availability**

Available in Mac OS X v10.3 and later.

### See Also

- target (page 19)

### **Declared In**

ABPeoplePickerView.h

## setValueSelectionBehavior:

- (void)setValueSelectionBehavior: (ABPeoplePickerSelectionBehavior) behavior

## Discussion

Specifies the selection behavior, which is ABSingleValueSelection by default. Possible values for behavior are: ABNoValueSelection, ABSingleValueSelection, and ABMultipleValueSelection.

#### Availability

Available in Mac OS X v10.3 and later.

#### See Also

- valueSelectionBehavior (page 19)

ABPeoplePickerSelectionBehavior

### **Declared In**

ABPeoplePickerView.h

## target

- (id)target

### Discussion

Returns the target of double-click actions.

### **Availability**

Available in Mac OS X v10.3 and later.

### See Also

- setTarget: (page 18)

### **Declared In**

ABPeoplePickerView.h

## valueSelectionBehavior

- (ABPeoplePickerSelectionBehavior)valueSelectionBehavior

### Discussion

Returns the current selection behavior.

## **Availability**

Available in Mac OS X v10.3 and later.

### See Also

setValueSelectionBehavior: (page 18)
 ABPeoplePickerSelectionBehavior

### **Declared In**

ABPeoplePickerView.h

## **Constants**

These constants are of the type ABPeoplePickerSelectionBehavior and are used by setValueSelectionBehavior: (page 18) and.

| Constant           | Description                                                                                                    |
|--------------------|----------------------------------------------------------------------------------------------------|
| ABNoValueSelection | Doesn't allow the user to select individual values.  Available in Mac OS X v10.3 and later.  Declared in ABPeoplePickerView.h. |

| Constant                 | Description                                                                                                    |
|--------------------------|----------------------------------------------------------------------------------------------------|
| ABSingleValueSelection   | Allows the user to select a single value.  Available in Mac OS X v10.3 and later.  Declared in ABPeoplePickerView.h.  |
| ABMultipleValueSelection | Allows the user to select multiple values.  Available in Mac OS X v10.3 and later.  Declared in ABPeoplePickerView.h. |

## **Notifications**

## ABPeoplePickerGroupSelectionDidChangeNotification

Posted when the selection in the group list is changed.

### **Availability**

Available in Mac OS X v10.3 and later.

### **Declared In**

ABPeoplePickerView.h

## ABPeople Picker Name Selection Did Change Notification

Posted when the selection in the name list is changed.

### **Availability**

Available in Mac OS X v10.3 and later.

### **Declared In**

ABPeoplePickerView.h

## ABPeoplePickerValueSelectionDidChangeNotification

Posted when the selection in a multi-value property is changed.

### **Availability**

Available in Mac OS X v10.3 and later.

### **Declared In**

ABPeoplePickerView.h

## ABPeoplePickerDisplayedPropertyDidChangeNotification

Posted when the displayed property in the record list is changed.

### **Availability**

Available in Mac OS X v10.3 and later.

## **Declared In**

ABPeoplePickerView.h

Notifications 2006-05-23 | © 2006 Apple Computer, Inc. All Rights Reserved.

# **Document Revision History**

This table describes the changes to ABPeoplePickerView Class Objective-C Reference.

| Date       | Notes                                                     |
|------------|-----------------------------------------------------------|
| 2006-05-23 | First publication of this content as a separate document. |

## **REVISION HISTORY**

**Document Revision History** 

# Index

| _                                                                                           | G                                                                                                  |
|---------------------------------------------------------------------------------------------|----------------------------------------------------------------------------------------------------|
| <u>A</u>                                                                                    | groupDoubleAction instance method 12                                                               |
| ABMultipleValueSelection constant 20                                                        | groupsous renearon instance method 12                                                              |
| ABNoValueSelection constant 19                                                              |                                                                                                    |
| ABPeoplePickerDisplayedPropertyDidChange-<br>Notification notification 20                   | N                                                                                                  |
| ABPeoplePickerGroupSelectionDidChangeNotification                                           | nameDoubleAction instance method 12                                                                |
| notification 20                                                                             |                                                                                                    |
| ABPeoplePickerNameSelectionDidChangeNotification notification 20                            |                                                                                                    |
| ABPeoplePickerValueSelectionDidChangeNotification notification 20                           | <u>P</u>                                                                                           |
| ABSingleValueSelection constant 20                                                          | properties instance method 12                                                                      |
| accessoryView instance method 7                                                             |                                                                                                    |
| addProperty: instance method 8                                                              |                                                                                                    |
| <pre>allowsGroupSelection instance method 8 allowsMultipleSelection instance method 8</pre> | R                                                                                                  |
| autosaveName instance method 9                                                              | removeProperty: instance method 13                                                                 |
| С                                                                                           | S                                                                                                  |
| clearSearchField: instance method 9                                                         | <u></u>                                                                                            |
| columnTitleForProperty: instance method 9                                                   | selectedGroups instance method 13                                                                  |
| cordinary over over oper of a motance meanor                                                | <pre>selectedIdentifiersForPerson: instance method 13</pre>                                        |
| _                                                                                           | selectedRecords instance method 14                                                                 |
| <u>D</u>                                                                                    | selectedValues instance method 14                                                                  |
| deselectAll: instance method 10                                                             | <pre>selectGroup:byExtendingSelection: instance    method 14</pre>                                 |
| deselectGroup: instance method 10                                                           | selectIdentifier:forPerson:byExtendingSelection:                                                   |
| deselectIdentifier:forPerson: instance method                                               | instance method 14                                                                                 |
| 10                                                                                          | <pre>selectInAddressBook: instance method 15</pre>                                                 |
| deselectRecord: instance method 11                                                          | selectRecord:byExtendingSelection: instance                                                        |
| displayedProperty instance method 11                                                        | method 15                                                                                          |
|                                                                                             | <pre>setAccessoryView: instance method 15 setAllowsGroupSelection: instance method 16</pre>        |
| -                                                                                           | setAllowsMultipleSelection: instance method 16                                                     |
| <u>E</u>                                                                                    | setAutosaveName: instance method 16                                                                |
| editInAddressBook: instance method 11                                                       | <pre>setColumnTitle:forProperty: instance method 17 setDisplayedProperty: instance method 17</pre> |

### **INDEX**

```
setGroupDoubleAction: instance method 17
setNameDoubleAction: instance method 18
setTarget: instance method 18
setValueSelectionBehavior: instance method 18

T
target instance method 19
```

valueSelectionBehavior instance method 19